<span id="page-0-0"></span>Praktische Informatik 3: Funktionale Programmierung Vorlesung 6 vom 22.11.2016: Funktionen Höherer Ordnung II und Effizienzaspekte

Christoph Lüth

Universität Bremen

Wintersemester 2016/17

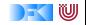

# **Fahrplan**

- $\triangleright$  Teil I: Funktionale Programmierung im Kleinen
	- $\blacktriangleright$  Einführung
	- $\blacktriangleright$  Funktionen und Datentypen
	- $\blacktriangleright$  Algebraische Datentypen
	- $\blacktriangleright$  Typvariablen und Polymorphie
	- <sup>I</sup> Funktionen höherer Ordnung I
	- ► Funktionen höherer Ordnung II und Effizenzaspekte
- ▶ Teil II: Funktionale Programmierung im Großen
- ► Teil III: Funktionale Programmierung im richtigen Leben

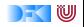

#### **Heute**

• Mehr über map und fold

 $\blacktriangleright$  map und fold sind nicht nur für Listen

 $\blacktriangleright$  Effizient funktional programmieren

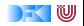

#### **map als strukturerhaltende Abbildung**

- $\triangleright$  Der Datentyp () ist terminal: es gibt für jeden Datentyp *α* genau eine total Abbildung *α* → ()
- **Fig. 3** Struktur (Shape) eines Datentyps  $\top \alpha$  ist  $\top$  ()
	- <sup>I</sup> Gegeben durch kanonische Funktion shape :: T *α* → T (), die *α* durch () ersetzt
	- <sup>I</sup> Für Listen: [ ( )] ∼= Nat

map ist die kanonische strukturerhaltende Abbildung

 $\blacktriangleright$  Für map gelten folgende Aussagen:

map  $id = id$ 

$$
\text{map } f \circ \text{map } g = \text{map } (f \circ g)
$$

shape  $\circ$  map  $f =$  shape

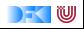

# **map und f i l t e r als Berechnungsmuster**

- $\triangleright$  map, filter, fold als Berechnungsmuster:
	- 1. Anwenden einer Funktion auf jedes Element der Liste
	- 2. möglicherweise Filtern bestimmter Elemente
	- 3. Kombination der Ergebnisse zu Endergebnis E
- $\triangleright$  Gut parallelisierbar, skaliert daher als Berechnungsmuster für große Datenmengen (big data)

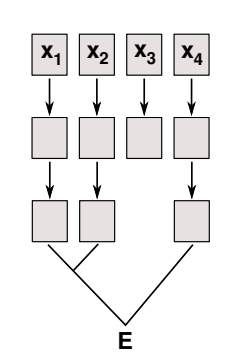

- $\triangleright$  Besondere Notation: Listenkomprehension  $\left[ \begin{array}{c|c} f & x & x \leftarrow as, g & x \end{array} \right] \equiv$  map f (filter g as)
	- $\blacktriangleright$  Beispiel:

digits str = [ord x -ord '0'| x  $\leftarrow$  str, isDigit x]

**Auch mit mehreren Generatoren:** 

 $idx = [a: show i | a \leftarrow ['a'.. 'z'], i \leftarrow [0.. 9]]$ 

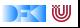

# **f ol d r ist kanonisch**

foldr ist die kanonische strukturell rekursive Funktion.

- $\blacktriangleright$  Alle strukturell rekursiven Funktionen sind als Instanz von fold r darstellbar
- Insbesondere auch map und filter (siehe Übungsblatt)
- Es gilt: foldr  $(:)$   $] = id$
- $\blacktriangleright$  Jeder algebraischer Datentyp hat ein fold r

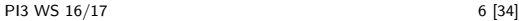

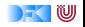

# **fold für andere Datentypen**

#### fold ist universell

Jeder algebraische Datentyp  $\top$  hat genau ein foldr.

- $\blacktriangleright$  Kanonische Signatur für T:
	- $\triangleright$  Pro Konstruktor C ein Funktionsargument  $f_C$
	- **►** Freie Typvariable *β* für T
- $\blacktriangleright$  Kanonische Definition:
	- ▶ Pro Konstruktor C eine Gleichung
	- Gleichung wendet Funktionsparameter  $f_C$  auf Argumente an
- $\triangleright$  Anmerkung: Typklasse Foldable schränkt Signatur von foldr ein

**data** IL = Cons Int IL | Err String | Mt

```
foldIL :: (\text{Int} \rightarrow \beta \rightarrow \beta) \rightarrow (\text{String} \rightarrow \beta) \rightarrow \beta \rightarrow \text{IL} \rightarrow \betafoldIL f e a (Cons i i) = f i (fold L f e a i)foldIL f e a (Err str) = e str
foldIL f e a Mt = a
```
 $\blacktriangleright$  Bool:

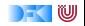

Bool: Fallunterscheidung:

```
data Bool = False | True
foldBool :: β→ β→ Bool→ β
foldBool a1 a2 False = a1
foldBool a1 a2 True = a2
```
 $\blacktriangleright$  Maybe  $\alpha$ :

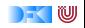

 $\triangleright$  Bool: Fallunterscheidung:

```
data Bool = False | True
foldBool :: β→ β→ Bool→ β
foldBool a1 a2 False = a1foldBool a1 a2 True = a2
```
 $\blacktriangleright$  Maybe  $\alpha$ : Auswertung

**data** Maybe *α* = Nothing | Just *α*

```
foldMaybe :: β→ (α→ β)→ Maybe α→ β
foldMaybe b f Nothing = bfoldMaybe b f (Just a) = f a
```
 $\blacktriangleright$  Als maybe vordefiniert

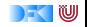

 $\blacktriangleright$  Tupel:

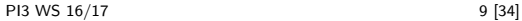

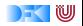

▶ Tupel: die uncurry-Funktion

foldPair ::  $(\alpha \rightarrow \beta \rightarrow \gamma) \rightarrow (\alpha, \beta) \rightarrow \gamma$ foldPair  $f$  (a, b)=  $f$  a b

 $\blacktriangleright$  Natürliche Zahlen:

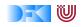

 $\blacktriangleright$  Tupel: die uncurry-Funktion

foldPair :: (*α*→ *β*→ *γ*)→ (*α*, *β*)→ *γ* foldPair  $f(a, b)=f(a)$ 

#### ▶ Natürliche Zahlen: Iterator

**data** Nat = Zero | Succ Nat foldNat :: *β*→ (*β*→ *β*)→ Nat→ *β* foldNat e f  $Zero = e$ foldNat e f  $(Succ n) = f$  (foldNat e f n)

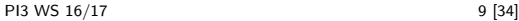

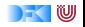

#### **fold für binäre Bäume**

 $\blacktriangleright$  Binäre Bäume:

**data** Tree  $\alpha = Mt$  | Node  $\alpha$  (Tree  $\alpha$ ) (Tree  $\alpha$ )

- $\blacktriangleright$  Label nur in den Knoten
- $\blacktriangleright$  Instanz von fold:

foldT ::  $(\alpha \rightarrow \beta \rightarrow \beta \rightarrow \beta) \rightarrow \beta \rightarrow$  Tree  $\alpha \rightarrow \beta$ fold  $T$  f e  $Mt = e$ foldT f e (Node a l r) = f a (foldT f e l) (foldT f e r)

 $\blacktriangleright$  Instanz von map, kein (offensichtliches) Filter

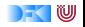

# **Funktionen mit foldT und mapT**

 $\blacktriangleright$  Höhe des Baumes berechnen:

height :: Tree *α*→ Int height = foldT  $(\lambda \mid r \rightarrow 1 + \text{max} \mid r)$  0

 $\blacktriangleright$  Inorder-Traversion der Knoten:

inorder :: Tree  $\alpha \rightarrow [\alpha]$ inorder = foldT  $(\lambda a \mid r \rightarrow l+ \lceil a \rceil + r)$  []

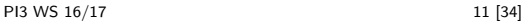

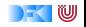

#### **Kanonische Eigenschaften von foldT und mapT**

 $\blacktriangleright$  Auch hier gilt:

fold  $T$  Node Mt = id map $T$  id  $=$  id mapT f  $\circ$  mapT  $g =$  mapT  $(f \circ g)$ shape (mapT f  $xs$ ) = shape xs

 $\triangleright$  Mit shape :: Tree  $\alpha \rightarrow$  Tree ()

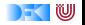

#### **Das Labyrinth**

 $\triangleright$  Das Labyrinth als variadischer Baum:

```
data VTree \alpha = Node \alpha [VTree \alpha]
```

```
type Lab \alpha = \text{VTree } \alpha
```
 $\blacktriangleright$  Auch hierfür fold T und mapT:

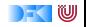

#### **Das Labyrinth**

 $\triangleright$  Das Labyrinth als variadischer Baum:

```
data VTree α = Node α [VTree α]
```

```
type Lab \alpha = \sqrt{T}ree \alpha
```
 $\blacktriangleright$  Auch hierfür fold T und mapT:

foldT ::  $(\alpha \rightarrow \beta] \rightarrow \beta$ )  $\rightarrow$  VTree  $\alpha \rightarrow \beta$ foldT f (Node a ns) = f a (map (foldT f) ns)

mapT :: (*α*→ *β*)→ VTree *α*→ VTree *β* mapT f (Node a ns) = Node (f a) (map (mapT f) ns)

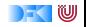

# **Suche im Labyrinth**

 $\blacktriangleright$  Tiefensuche via fold T

```
dfts ' :: Lab α→ [Path α]
dfts ' = foldT add where
  add a [ ] = [ [ ] ]add a ps = \text{concatMap}(\text{map}(a :)) ps
```
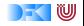

# **Suche im Labyrinth**

 $\blacktriangleright$  Tiefensuche via fold T

```
dfts ' :: Lab α→ [Path α]
dfts ' = foldT add where
  add a [ ] = [ [ a ]add a ps = \text{concatMap} (map (a :)) ps
```
- $\blacktriangleright$  Problem:
	- $\triangleright$  fold T terminiert nicht für zyklische Strukturen
	- $\triangleright$  Auch nicht, wenn add prüft ob a schon enthalten ist
	- $\blacktriangleright$  Pfade werden vom Ende konstruiert

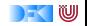

# **Effizienzaspekte**

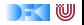

# **Effizienzaspekte**

- ► Zur Verbesserung der Effizienz:
	- **Analyse der Auswertungsstrategie**
	- $\blacktriangleright$  ... und des Speichermanagement
- ▶ Der ewige Konflikt: Geschwindigkeit vs. Platz

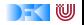

# **Effizienzaspekte**

- ► Zur Verbesserung der Effizienz:
	- $\blacktriangleright$  Analyse der Auswertungsstrategie
	- ► ... und des Speichermanagement
- ▶ Der ewige Konflikt: Geschwindigkeit vs. Platz
- $\blacktriangleright$  Effizenzverbesserungen durch
	- $\triangleright$  Endrekursion: Iteration in funktionalen Sprachen
	- ▶ Striktheit: Speicherlecks vermeiden (bei verzögerter Auswertung)
- ▶ Vorteil: Effizienz muss nicht im Vordergrund stehen

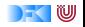

#### **Endrekursion**

#### Definition (Endrekursion)

Eine Funktion ist endrekursiv, wenn

- (i) es genau einen rekursiven Aufruf gibt,
- (ii) der nicht innerhalb eines geschachtelten Ausdrucks steht.
- ▶ D.h. darüber nur Fallunterscheidungen: case oder **if**
- **Entspricht goto** oder while in imperativen Sprachen.
- ▶ Wird in Sprung oder Schleife übersetzt.
- <sup>I</sup> Braucht keinen Platz auf dem Stack.

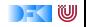

# **Einfaches Beispiel**

 $\blacktriangleright$  In Haskell:

even  $x = \textbf{if } x > 1$  **then** even  $(x-2)$  **else**  $x = 0$ 

 $\blacktriangleright$  Übersetzt nach C:

```
int even (int x)
{ i f (x>1) return (even (x−2))
  else return x = 0; }
```
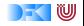

# **Einfaches Beispiel**

 $\blacktriangleright$  In Haskell:

even  $x =$  **if**  $x > 1$  **then** even  $(x-2)$  **else**  $x == 0$ 

 $\blacktriangleright$  Übersetzt nach C:

```
int even (int x)
{ i f (x>1) return (even (x−2))
  else return x = 0; }
```
 $\blacktriangleright$  Äquivalente Formulierung:

```
int x; int even ()
{ i f (x>1) { x −= 2; return even ( ); }
  return x = 0; }
```
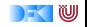

# **Einfaches Beispiel**

 $\blacktriangleright$  In Haskell:

even  $x =$  **if**  $x > 1$  **then** even  $(x-2)$  **else**  $x == 0$ 

 $\blacktriangleright$  Übersetzt nach C:

```
int even (int x)
{ i f (x>1) return (even (x−2))
  else return x = 0; }
```
 $\blacktriangleright$  Äquivalente Formulierung:

```
int x; int even ()
{ i f (x>1) { x −= 2; return even ( ); }
  return x = 0; }
```
 $\blacktriangleright$  Iterative Variante mit Schleife:

```
intx ; int even ()
{ while (x>1) { x −= 2; }
  return x = 0; }
```
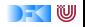

# **Beispiel: Fakultät**

 $\blacktriangleright$  Fakultät nicht endrekursiv:

fac1 :: Integer→ Integer  $\text{fac1 } n = \text{if } n = 0 \text{ then } 1 \text{ else } n * \text{fac1 } (n-1)$ 

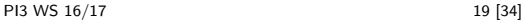

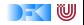

# **Beispiel: Fakultät**

 $\blacktriangleright$  Fakultät nicht endrekursiv:

fac1 :: Integer $\rightarrow$  Integer  $\text{fac1 } n = \text{if } n = 0 \text{ then } 1 \text{ else } n * \text{fac1 } (n-1)$ 

 $\blacktriangleright$  Fakultät endrekursiv:

```
fac2 :: Integer→ Integer
\frac{1}{2} fac \frac{1}{2} n \frac{1}{2} where
  fac ' :: Integer→ Integer→ Integer
  fac' n acc = if n = 0 then acc
                 else fac ' (n−1) (n∗acc)
```
- $\blacktriangleright$  fac1 verbraucht Stack, fac2 nicht.
- $\blacktriangleright$  Ist nicht merklich schneller?!

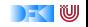

# **Beispiel: Listen umdrehen**

 $\blacktriangleright$  Liste umdrehen, nicht endrekursiv:

```
rev' :: [a] \rightarrow [a]rev' \begin{bmatrix} \end{bmatrix} = \begin{bmatrix} \end{bmatrix}rev' (x:xs) = rev' xs + [x]
```
Hängt auch noch hinten an  $- O(n^2)!$ 

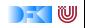

# **Beispiel: Listen umdrehen**

 $\blacktriangleright$  Liste umdrehen, nicht endrekursiv:

```
rev' :: \lceil a \rceil \rightarrow \lceil a \rceilrev' \begin{bmatrix} \end{bmatrix} = \begin{bmatrix} \end{bmatrix}rev' (x:xs) = rev' xs + [x]
```
- Hängt auch noch hinten an  $O(n^2)!$
- Eiste umdrehen, endrekursiv und  $O(n)$ :

```
rev :: [a] \rightarrow [a]rev xs = rev0 xs \begin{bmatrix} \end{bmatrix} where
      rev0 \begin{bmatrix} \end{bmatrix} ys = ys
      rev0 (x:xs) ys = rev0 xs (x:ys)
```
- $\blacktriangleright$  Beispiel: last (rev [1..10000])
- $\triangleright$  Schneller warum?

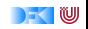

# **Verzögerte Auswertung und Speicherlecks**

- $\triangleright$  Garbage collection gibt unbenutzten Speicher wieder frei.
	- $\triangleright$  Unbenutzt: Bezeichner nicht mehr im erreichbar
- ► Verzögerte Auswertung effizient, weil nur bei Bedarf ausgewertet wird
	- **Aber Achtung: Speicherlecks!**

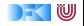

# **Verzögerte Auswertung und Speicherlecks**

- $\triangleright$  Garbage collection gibt unbenutzten Speicher wieder frei.
	- $\triangleright$  Unbenutzt: Bezeichner nicht mehr im erreichbar
- ► Verzögerte Auswertung effizient, weil nur bei Bedarf ausgewertet wird
	- ▶ Aber Achtung: Speicherlecks!
- $\triangleright$  Eine Funktion hat ein Speicherleck, wenn Speicher unnötig lange im Zugriff bleibt.
	- $\triangleright$  "Echte" Speicherlecks wie in  $C/C++$  nicht möglich.
- $\blacktriangleright$  Beispiel: fac2
	- ▶ Zwischenergebnisse werden nicht auswertet.
	- $\blacktriangleright$  Insbesondere ärgerlich bei nicht-terminierenden Funktionen.

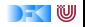

# **Striktheit**

- ► Strikte Argumente erlauben Auswertung vor Aufruf
	- ▶ Dadurch konstanter Platz bei Endrekursion.
- <sup>I</sup> Erzwungene Striktheit: seq :: *α*→*β*→ *β*

$$
\perp \ \ \text{'seq'} \ \ \texttt{b} \ \ = \ \ \perp
$$

- a 'seq'  $b = b$
- $\triangleright$  seq vordefiniert (nicht in Haskell definierbar)
- $\triangleright$  (\$!) :: (a  $\rightarrow$  b)  $\rightarrow$  a  $\rightarrow$  b strikte Funktionsanwendung

f  $$! x = x 'seq'$  f x

- $\blacktriangleright$  ghc macht Striktheitsanalyse
- $\blacktriangleright$  Fakultät in konstantem Platzaufwand

```
fac3 :: Integer→ Integer
fac3 n = fac' n 1 where
  fac' n acc = seq acc \frac{1}{2} if n = 0 then acc
                           else fac ' (n−1) (n∗acc)
```
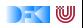

# **Speicherprofil: fac1 50000, nicht optimiert**

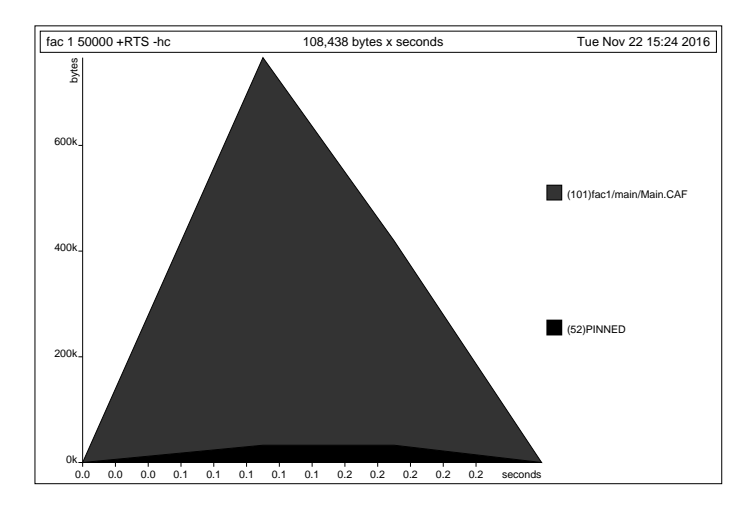

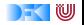

# **Speicherprofil: fac1 50000, optimiert**

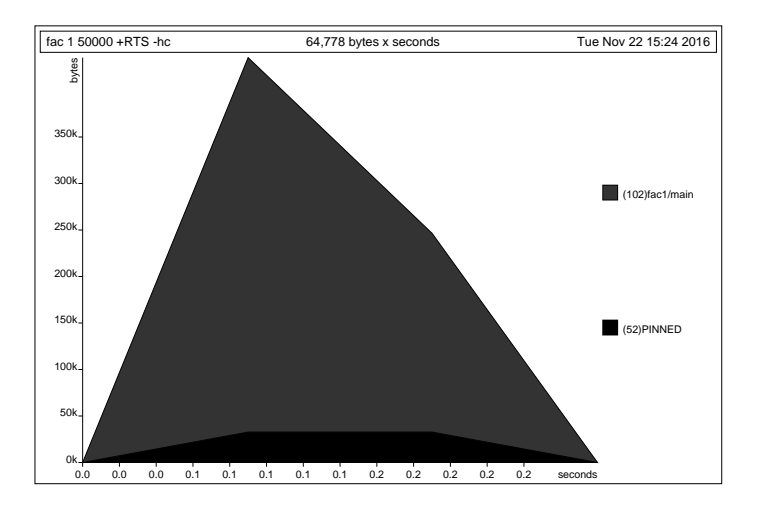

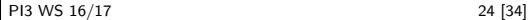

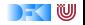

# **Speicherprofil: fac2 50000, nicht optimiert**

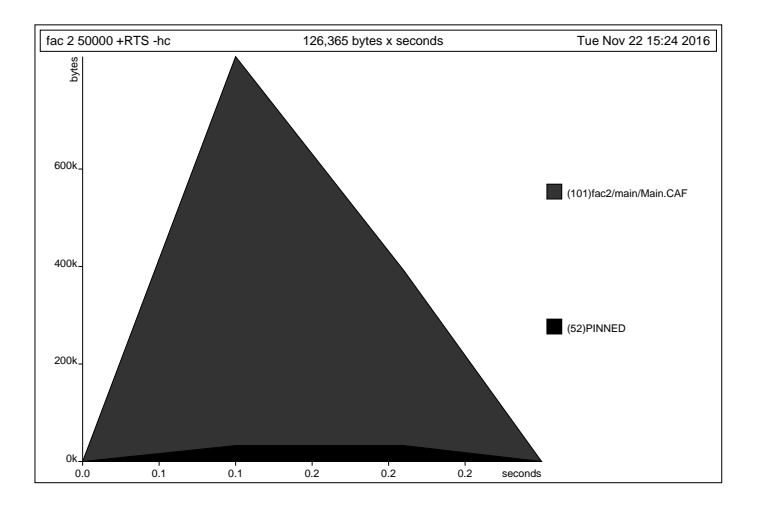

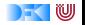

# **Speicherprofil: fac2 50000, optimiert**

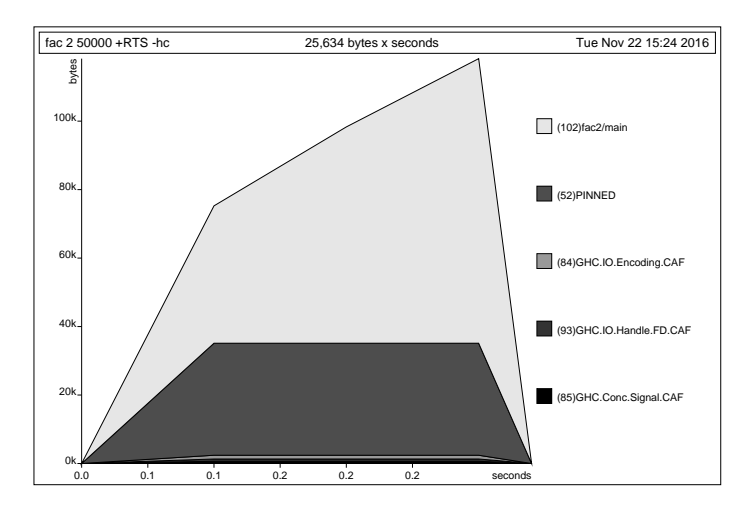

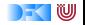

# **Speicherprofil: fac3 50000, nicht optimiert**

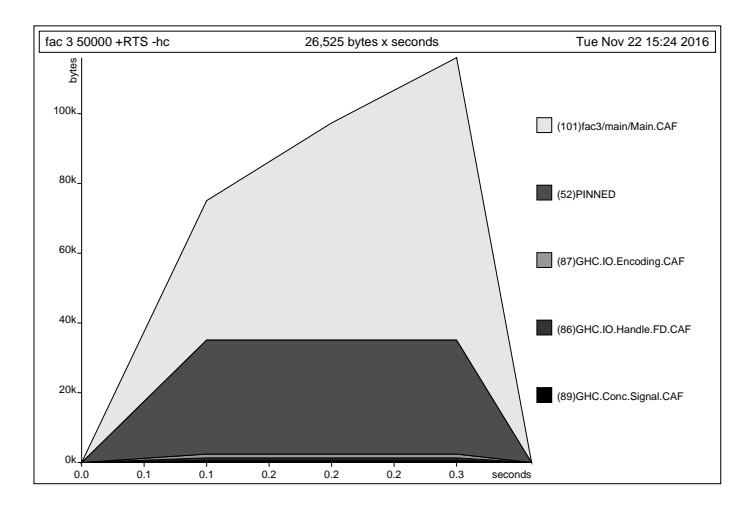

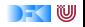

# **Speicherprofil: fac3 50000, optimiert**

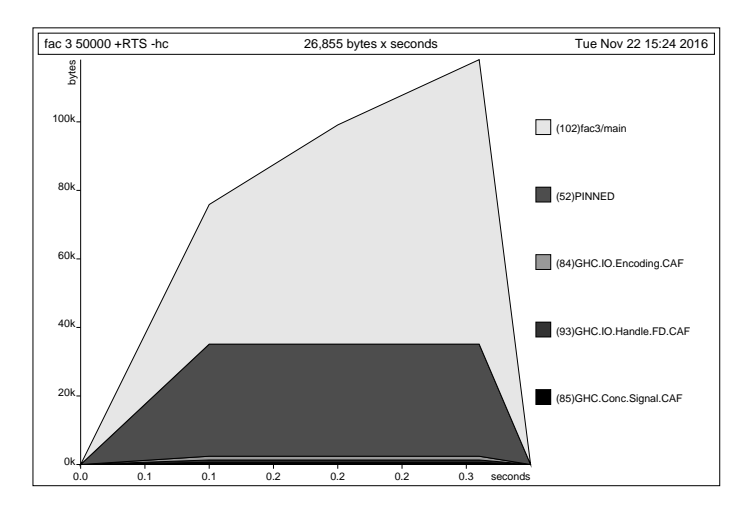

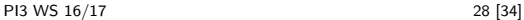

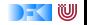

# **Fazit Speicherprofile**

- **F** Endrekursion nur bei strikten Funktionen schneller
- $\triangleright$  Optimierung des ghc
	- $\blacktriangleright$  Meist ausreichend für Striktheitsanalyse
	- $\blacktriangleright$  Aber nicht für Endrekursion
- $\blacktriangleright$  Deshalb:
	- $\triangleright$  Manuelle Überführung in Endrekursion sinnvoll
	- ► Compiler-Optimierung für Striktheit nutzen

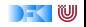

# **Überführung in Endrekursion**

- $\triangleright$  Voraussetzung 1: Funktion ist linear rekursiv
- $\blacktriangleright$  Gegeben Funktion

$$
f': S \to T
$$
  

$$
f' \times = \text{ if } B \times \text{ then } H \times
$$
  

$$
\text{ else } (f' (K x)) \otimes (E x)
$$

- $\triangleright$  Mit  $K: S \rightarrow S$ , ⊗ :  $T \rightarrow T \rightarrow T$ ,  $E: S \rightarrow T$ ,  $H: S \rightarrow T$ .
- $\triangleright$  Voraussetzung 2:  $\otimes$  assoziativ, e : T neutrales Element
- $\blacktriangleright$  Dann ist endrekursive Form:

$$
f : S \to T
$$
  
\n
$$
f x = g x e where
$$
  
\n
$$
g x y = \text{if } B x \text{ then } (H x) \otimes y
$$
  
\n
$$
\text{else } g (K x) ((E x) \otimes y)
$$

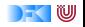

# **Beispiel**

► Länge einer Liste (nicht-endrekursiv)

```
length' :: [\alpha] \rightarrow Int
length' xs = if null xs then 0
                else 1+ length' (tail xs)
```
► Zuordnung der Variablen:

$$
K(x) \rightarrow \text{tail } x \qquad B(x) \rightarrow \text{null } x
$$
  

$$
E(x) \rightarrow 1 \qquad H(x) \rightarrow 0
$$
  

$$
x \otimes y \rightarrow x + y \qquad e \rightarrow 0
$$

► Es gilt:  $x \otimes e = x + 0 = x$  (0 neutrales Element)

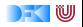

# **Beispiel**

▶ Damit endrekursive Variante:

```
length :: [\alpha] \rightarrow Int
length xs = len xs 0 where
  len xs y = if null xs then y – was: y+ 0
              else len (tail xs) (1+y)
```
- $\blacktriangleright$  Allgemeines Muster:
	- <sup>I</sup> Monoid (⊗*,* e): ⊗ assoziativ, e neutrales Element.
	- $\blacktriangleright$  Zusätzlicher Parameter akkumuliert Resultat.

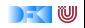

#### **Weiteres Beispiel: f ol d r vs. f o l d l**

 $\blacktriangleright$  foldr ist nicht endrekursiv.

foldr

\n
$$
\begin{array}{lll}\n\text{foldr} & \text{if } (\alpha \to \beta \to \beta) \to \beta \to [\alpha] \to \beta \\
\text{foldr} & \text{f z} \quad \text{if } \quad = & z \\
\text{foldr} & \text{f z} \quad \text{(x:xs)} = & \text{f} \times (\text{foldr} \quad \text{f z xs})\n\end{array}
$$

 $\blacktriangleright$  foldl ist endrekursiv:

foldl ::  $(\alpha \to \beta \to \alpha) \to \alpha \to [\beta] \to \alpha$ foldl f z  $|$  = z foldl f z  $(x:xs) =$  foldl f  $(f z x) xs$ 

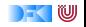

#### **Weiteres Beispiel: foldr vs. foldl**

 $\blacktriangleright$  foldr ist nicht endrekursiv.

foldr

\n
$$
\begin{array}{lll}\n\text{foldr} & \text{if } (\alpha \to \beta \to \beta) \to \beta \to [\alpha] \to \beta \\
\text{foldr} & \text{f z} \quad \text{if } \quad = & z \\
\text{foldr} & \text{f z} \quad \text{(x:xs)} = & \text{f} \times (\text{foldr} \quad \text{f z xs})\n\end{array}
$$

 $\blacktriangleright$  foldl ist endrekursiv:

$$
\begin{array}{ll}\n\text{fold} &:: \ (\alpha \to \beta \to \alpha) \to \alpha \to [\beta] \to \alpha \\
\text{fold} & \text{f z} & [] & = z \\
\text{fold} & \text{f z} & (x : x s) = \text{fold} & \text{f} & (f z x) x s\n\end{array}
$$

 $\triangleright$  foldl' ist strikt und endrekursiv:

$$
\begin{array}{ll}\n\text{foldI} &:: (\alpha \rightarrow \beta \rightarrow \alpha) \rightarrow \alpha \rightarrow [\beta] \rightarrow \alpha \\
\text{foldI} & \text{f a } [] & = \text{a} \\
\text{foldI} & \text{f a } (\text{x}: \text{xs}) = \text{let a0} = \text{f a} \times \text{in a0} \quad \text{seq} \quad \text{foldI} \quad \text{f a0 x} \\
\end{array}
$$

**Für Monoid** (⊗, e) gilt: foldr ⊗ e l = foldl (flip ⊗) e l

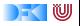

#### **Zusammenfassung**

- $\triangleright$  map und fold sind kanonische Funktionen höherer Ordnung, und für alle Datentypen definierbar
- $\triangleright$  map, filter, fold sind ein nützliches, skalierbares und allgemeines Berechnungsmuster
- $\blacktriangleright$  Effizient funktional programmieren:
	- $\triangleright$  Endrekursion: while für Haskell
	- ▶ Mit Striktheit und Endrekursion Speicherlecks vermeiden.
	- **Für Striktheit Compileroptimierung nutzen**
- ▶ Nächste Woche: Funktionale Programmierung im Großen Abstrakte Datentypen

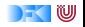